#### ENTRENAMIENTO PARA CICLISTAS SEGÚN RLULIO (La comunidad del Rodillo). V0.3. 7/2/2010.

Este documento está formado exclusivamente por los comentarios de Rlulio en el foro "La Comunidad del Rodillo". Solo me he permitido combinarlos para que pareciera un documento. No se ha cambiado ni una coma. Para comentarios pablo@infase.org

Más info http://apmforo.mforos.com/401713-salud/

#### Antes de empezar

Antes de empezar, tiene que asegurarte de dos cosas:

1. Tu corazón funciona bien. Si te no te has hecho una revisión médica últimamente, es conveniente que te hagas una prueba de esfuerzo, o al menos un electrocardiograma antes de empezar a entrenar la intensidad.

2. Tienes un acondicionamiento físico mínimo; digamos que eres capaz de rodar 60 kms, en dos horas en solitario

Desde que empiezas a entrenar de esta forma, si no has trabajado previamente la intensidad, te esperan 18 meses, prácticamente ininterrumpidos, de subir tu umbral. En los útimos 30 meses he mejorado mi umbral 75 vatios, pasando de 3,7 vatios/kg a 4,7. Las subidas que me costaban 35' antes del rodillo, ahora me cuestan 29' y a muchas menos pulsaciones.

Alguien que tenga ahora un poco más de 300 vatios en umbral, no haya hecho antes entrenamiento interválico sistemático, y no esté cojo como yo, puede esperar acercarse a los 400 vatios en menos de 2 años, con 5 entrenamientos semanales en zonas 5-0-4-2-6-0-3

## Entrenamiento por potencia

Cada vez es mas la gente interesada en saber más acerca de la programación del entrenamiento basada en la potencia, a la que remito a este artículo de Coggan, o bien a este otro de Ric Stern como ejemplo de establecimiento de zonas de entrenamiento basándose en el umbral o en la máxima potencia aeróbica, respectivamente.

Para utilizar los datos de potencia en la programación y evaluación del entrenamiento no es estrictamente necesario disponer de un potenciómetro Polar, SRM o PowerTap, aunque, naturalmente, es muy conveniente. Podemos paliar en parte la falta de este instrumento de medida si disponemos de un ciclocomputador y nos acostumbramos a utilizar la tabla de potencia de Rafaxixon<sup>1</sup>. Si el ciclocomputador es de ciclosport, hay que tener en cuenta que la estimación de potencia que nos da puede ser muy inexacta, sobre todo en recorridos llanos, aunque es bastante correcta cuando se trata de ascensiones.

<sup>&</sup>lt;sup>1</sup> Feogenil ha preparado una nuevas tablas ya que las de Rafaxixon ya no se encuentran. (Utilidades Ciclismo.xls)

(La comunidad del Rodillo). V0.3. 7/2/2010.

También facilita mucho las cosas disponer de un rodillo con función de cicloergómetro, va que el entrenamiento de más intensidad -intervalos VO2 máx, y anaeróbicos- se realiza mejor bajo techo

El entrenamiento por potencia se basa en el Umbral Funcional (UF), es la potencia que se puede promediar durante un esfuerzo máximo de 1 hora. Se corresponde estrechamente con la potencia que nos hace acumular 4 mmol. de lactato en una prueba de esfuerzo incremental. A esta intensidad la producción y el lavado de lactato se igualan. También se calcula en base a una prueba de 20' aplicando un factor corrector de 0.93.

Una vez conocido el dato podemos determinar nuestras zonas de entrenamiento, a fin de propiciar las adaptaciones físiológicas y de rendimiento asociadas a cada una de ellas.

En la tabla que sigue se ofrecen los % respecto del umbral que determinan cada zona, la sugerencia de Coggan respecto del desarrollo de cada sesión, y un ejemplo referido a un ciclista con un umbral de 300 vatios. A modo de ilustración, un cicloturista de peso total 85 kgs.  $(75+10)$ , manteniendo esta potencia durante 1 hora, podría ascender aproximadamente 12 kms. al 10 % (1200 m. de ascensión), si se tratara de una rampa muy regular. En llano, con una densidad del aire de 1 y un Cx \*AF de 0.4 rodaría a unos 39,15 kms./h., velocidad que aumentaría a 40.5 kms./h, caso de equipar a nuestro héroe con un manillar aero.

#### Potencia promedio Descripción; **Zonas**  $($  en  $%$ Sugerencia de entrenamiento respecto al umbral) Rodar suave durante menos de una hora, evitando ascensiones, cambios de ritmo, etc. No pasar más de 15' en Zona 1  $< 55 %$ zona 2, ni exceder el 55 % en el promedio global. (Para un Recuperación ciclista con 300 vatios en umbral  $\leq 165$ )

#### Zonas de entrenamiento

# ENTRENAMIENTO PARA CICLISTAS SEGÚN RLULIO<br>(La comunidad del Rodillo). V0.3. 7/2/2010.

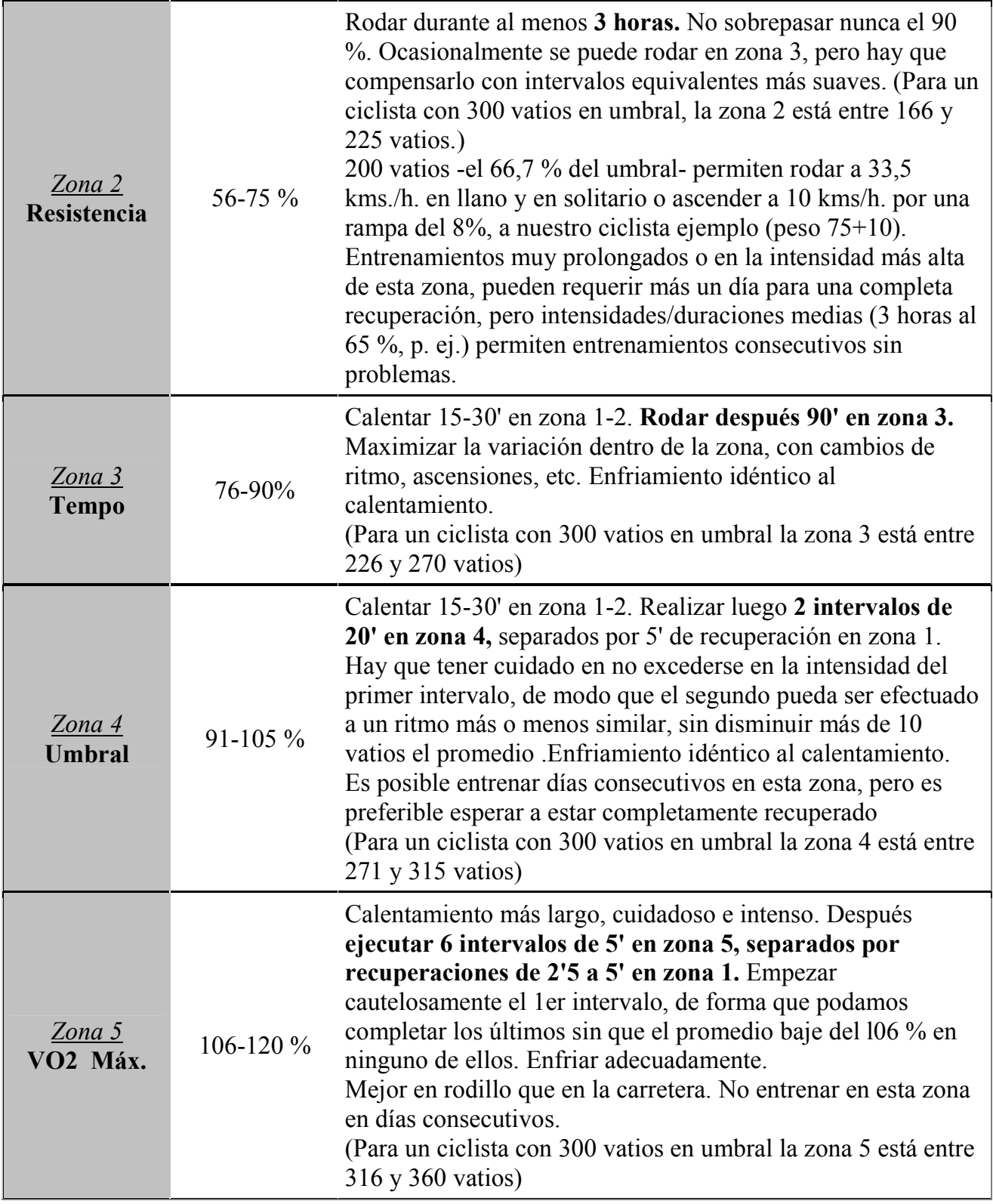

#### ENTRENAMIENTO PARA CICLISTAS SEGÚN RLULIO (La comunidad del Rodillo). V0.3. 7/2/2010.

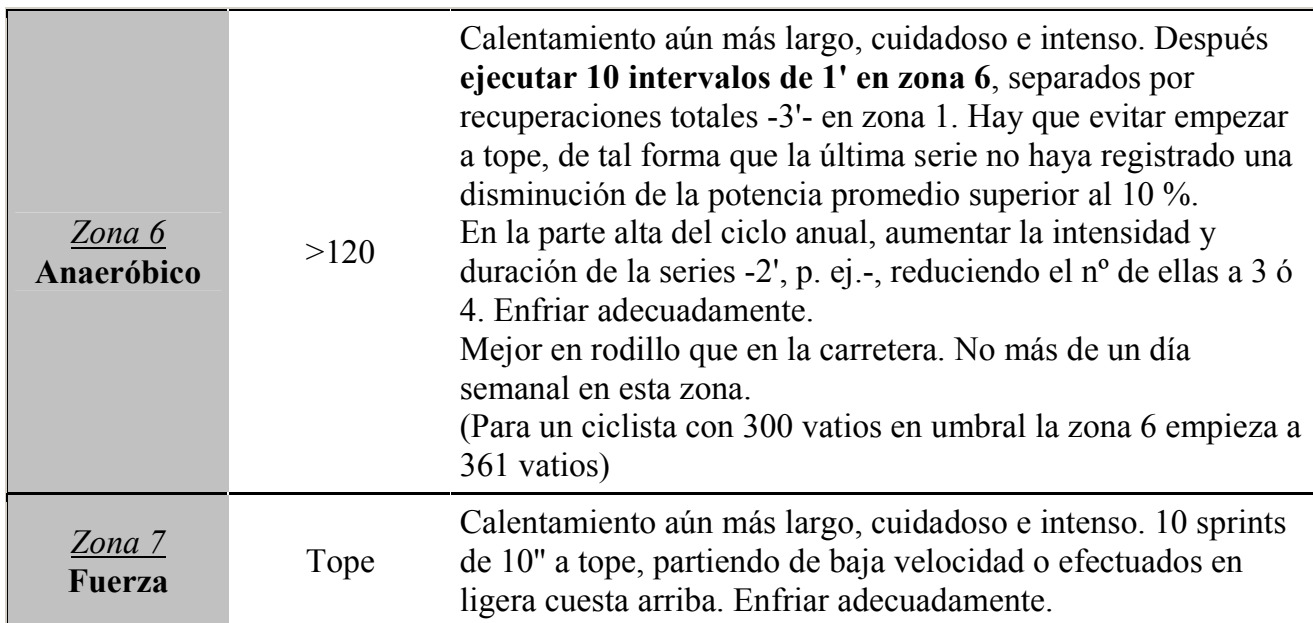

A continuación, algunos ejemplos de entrenamientos. Ante todo hay que tener en cuenta que las intensidades han de establecerse para cada persona, en función de los resultados de su propio test de 1 hora y no seguir ciegamente las que se van a ofrecer aquí.

Los resultados del test de 1 h. fueron 332 vatios, a un promedio de 158 pulsaciones.

Las zonas serían entonces:

2. Resistencia: 183-249.

3. Tempo: 250-299. Esta zona se trabaja mejor en la carretera que en rodillo (donde es insoportablemente aburrida). Lo ideal para mi es rodar en llano -y en solitario- durante 1,5 h. a 36-37,5 kms./h., (dependiendo de la densidad del aire) a unos 275 vatios. Los usuarios de Hac4 o CM (CycloMaster) deben tener en cuenta que su ciclocomputador mostrará llaneando hasta 60 vatios menos de los reales- En subida, esa intensidad viene a significar una ascensión de unos 1500 m (el desnivel del Ventoux o La Madeleine). Como, por desgracia, no tengo cerca colosos semejantes, suelo tener que recurrir a subir 3 puertos para trabajar esta zona en terreno ascendente. Aunque la mayor parte del entrenamiento el ritmo es soportable, los últimos 20' en zona 3 suelen hacerse duros. Al día siguiente la recuperación suele ser bastante completa, siempre que no te havas acercado demasiado al 90 % en promedio.

4. Umbral: 300-348: La trabajo tanto en la carretera como en el rodillo. En carretera me ajusto a las recomendaciones de Coggan y hago 2 series de subida de unos 20', usando la bajada como recuperación. Subir a esta intensidad suele suponer subir 20 m. cada minuto o más, un ritmo muy exigente, que sorprende a los ciclistas a los que vas sobrepasando. En el rodillo, prefiero hacer entre 45' y 1 hora de un tirón, trabajando un 2 % por encima del umbral si la serie es de 45' o un 2 % por debajo si llega alos 60'. Esto es agotador, y al día siguiente la recuperación puede no ser completa, por lo que es conveniente intercalar una sesión suave y/o corta.

(La comunidad del Rodillo). V0.3. 7/2/2010.

5. VO2 máx.: 349-396: El rodillo es mucho más aconsejable. Esta es probablemente la zona más dura de entrenar. Yo procuro trabajar al 108 -110 % del umbral, pero aún a este ritmo conservador las 3 últimas series de 5' hacen sufrir

Trabajo esta zona de dos modos, la aonsejada por Coggan, 6 series de 5' y los intervalos Billat, al menos 5' series de 3' casi en el limite superior de esta zona.

El nº de veces que late tu corazón con deteminado Trabaio (nº de Kiuls.) depende de tu capacidad aeróbica (VO2 máx), fundamentalmente. Bueno, la edad también tiene importancia. P. ej. yo tengo más capacidad aeróbica que el ciclista-ejemplo de Coggan (y puedo ser su padre), por eso 1 hora a 340 vatios me cuesta sólo unas 158 ppm.

Lo que suele variar menos es el % de pulsaciones respecto de tus máximas o de tu umbral, que suele ser bastante similar en los ciclistas de diferente estado de forma, si trabajan en sus zonas y estas están correctamente calculadas. Si observas exceso en % de pulsaciones puede que havas calculado por exceso tus zonas. La realización del test de la hora te debería sacar de dudas.

La utilidad de las tasa cardiaca se limita a servir de divisor en el cociente Kiuls / latidos, una de las mejores medidas del progreso de los entrenamientos.

Adaptaciones fisiológicas y de rendimiento asociadas al entrenamiento en cada zona:

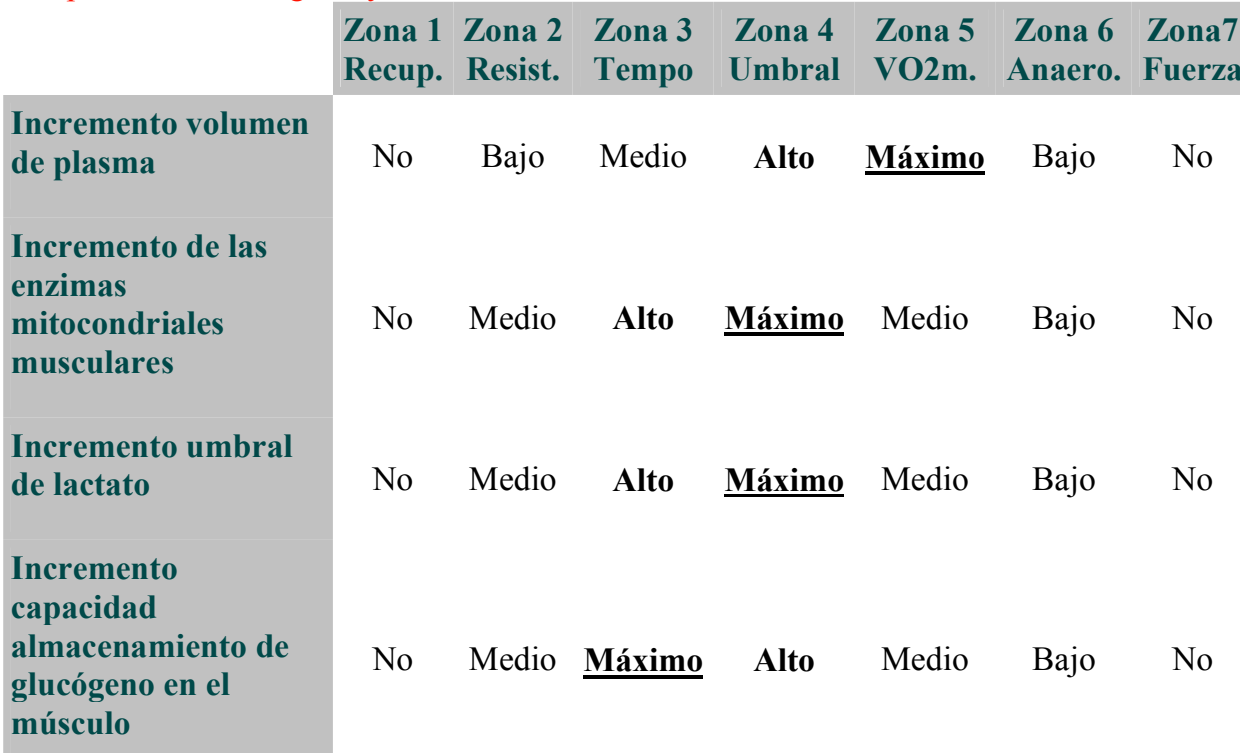

#### ¿que consigo entrenando en cada zona?

(La comunidad del Rodillo). V0.3. 7/2/2010.

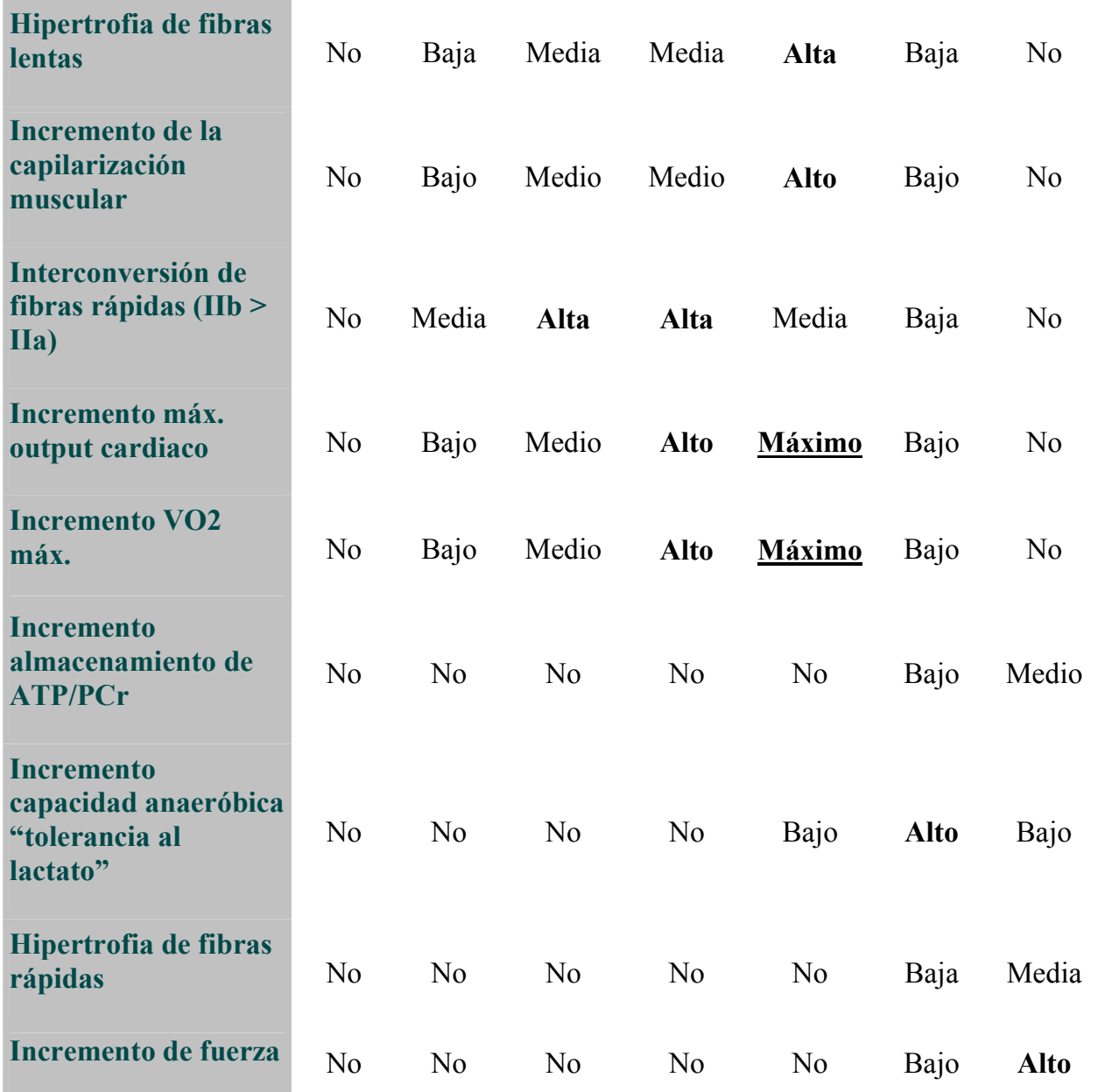

Como se observará, la gran mayoría de las adaptaciones relevantes para el rendimiento de un fondista ocurren en las zonas 3 (Tempo), 4 (Umbral) y 5 (VO2 máx). Sin embargo, la mayoría del entrenamiento suele darse en zona 2 (resistencia), lo que parece un contrasentido. La aparente paradoja se resuelve si tenemos en cuenta:

1. que la capacidad atlética sólo es un aspecto de la competencia de un ciclista; también hay que valorar la capacidad para tolerar la incomodidad de mantener una posición forzada durante horas, las rozaduras del sillín, alimentarse en ruta...Aunque el entrenamiento de resistencia (zona 2) tenga una eficacia limitada para inducir las

adaptaciones fisiológicas que precisa un atleta, es insustituible para aumentar nuestra "tolerancia a la incomodidad". Endurecer el culo y acostumbrar a nuestro cuerpo a la vida perra puede ser más importante que tener fondo si nuestro objetivo es hacer largos recorridos a intensidades muy moderadas (la QH en más de 7 h., p. ej.)

2. En general, los entrenamientos a intensidades altas (zonas 3 o superiores) precisan de tiempos de recuperación más largos, por lo que suele ser aconsejable alternarlos con otros de menor intensidad

En todo caso, lo que si debe quedar claro es que la manera más rápida de hacer progresar el rendimiento de un ciclodeportista es introducir alguna sesión semanal de trabajo en zonas 4 (umbral) y 5 (VO2 máx). Como ilustración, 3 sesiones semanales en zonas 3, 4 y 5 (unas 4 horas en total) proporcionan mucho más fondo que 3 salidas semanales de 5 horas cada una al 60 %. Aunque esas 15 horas nos permitan recorrer 500 kms., lo cierto es que las 4 horas de intensidad alta van a incrementar nuestra capacidad aeróbica mucho más.

## Determinación del umbral:

No todo el mundo tiene fácil acceso a un laboratorio para determinar la intensidad de esfuerzo que provoca una determinada concentración de lactato en sangre. Afortunadamente, se ha demostrado que la potencia que un ciclista puede promediar en 60' guarda una correlación muy buena con la definición fisiológica de Umbral de Lactato.

Si no tenemos potenciómetro, podremos calcular nuestros vatios promedio utilizando la tabla de rafaxixon. Dado que los valores de densidad del aire y  $Cx * A$ . Frontal, son variables y determinan grandemente los resultados obtenidos en llano, es preferible obtener esos valores en un recorrido en subida -hecho en solitario, naturalmente-, con buen firme, y lo más regular posible. Hay que elegir para el test un día sin viento significativo.

Un problema importante es que la mayoría no tiene una ascensión que lleve más de una hora cerca, ya que eso suele suponer más de 1000 metros de desnivel. Es posible obtener una estimación bastante precisa a partir de una ascención más corta -30'- multiplicando el resultado obtenido por 0.93.

Los usuarios de de un HAC 4 ó CM, pueden consultar directamente los resultados de su Hactronic, si han realizado el test en subida, pero no deben dar ninguna validez a los datos de este software si lo han efectuado en llano, ya que puede minusvalorar la potencia real en más de 60 vatios

Los afortunados poseedores de potenciómetros Polar, Powertap, SRM, sólo tienen que consultar sus registros, naturalmente. Lo mismo ocurre en el caso de disponer de un cicloergómetro tipo Tacx Flow.

Puede ser conveniente reevaluar nuestro umbral a los 2-3 meses de introducir cambios en la planificación del entrenamiento.

Con un cicloergómetro puedes calcular tu V02 máx, usando el nomograma de Astrand; promediando las pulsaciones a los 4'50" y 5'50" de un test de 6' usando una carga de 240 W. Antes la web de Tacx te permitía hacer eso automáticamente, pero últimamente la han rediseñado y no sé si sigue siendo posible.

#### Fases de un entrenamiento estándar

Dependiendo de la situación de cada uno, puede plantearse una temporada con uno o dos ciclos. Pongo las semanas de duración de cada fase. El primer número es el usual en ciclo anual, el segundo podría ser en el caso de 2 ciclos.

Fase 1: **Base Aeróbica** o aeróbico continuo 12 (6) zonas 2, 3, 4 (continuo) y 7. Entrenamiento clave :sweet spot

fase 2: Crecimiento aeróbico o aeróbico interválico 10 (6) zonas 5, 2, 3, 4 (continuo o 2x 20') Entrenamiento clave : zona 5

Fase 3: trabajo anaeróbico 5 (3): 3 sesiones semanales de 8-10 series de  $1' + 3$  sesiones semana de zonas 2 y 3.

Integración : 2 semanas de reducción de volumen, introduciendo sesiones de simulación de competición. En el caso de los master es razonable usar microintervalos o series Tabata. Se complementan con trabajo continuo de zonas 3, SS o 4, y también se introducen las series de máximas de 30". Al menos 2 días de zona 1 o descanso. En las 3 semanas previa a la competición.

En ese momento se llega a la mejor forma, pero esta va perdiéndose a partir de las 5 semanas.

Después puede venir 1 ó 2 semanas de descanso y un mes o 2 de entrenamiento reducido y multideporte. En el caso de 2 ciclos, habría 2 de estas fases de descanso/reducción.

#### **Base aeróbica**

¿Qué es la base aerobica?

Empecemos primero por identificar lo que no es. (Aunque mucha gente cree equivocadamente que es) -No consiste en adaptaciones cardiacas, tiene poco que ver con el máximo volumen sanguíneo que pueda impulsar tu corazón en cada latido.

-No consiste en adaptaciones vasculares, no se fundamenta en capilarizar los músculos de tus piernas.

(La comunidad del Rodillo). V0.3. 7/2/2010.

-No se trata de adaptaciones sanguíneas, la base se puede conseguir con relativamente poco aumento de plasma o de glóbulos rojos.

Esas 3 adaptaciones mencionadas (cardiaca, vascular y sanguínea) son el núcleo de la fase siguiente; el crecimiento aeróbico. El entrenamiento interválico es la herramienta para conseguirlas.

La base aeróbica, por el contrario, consiste en adaptaciones metabólicas que se localizan en la musculatura ejercitada.

Esas adaptaciones suponen:

1- Mayor capacidad de oxidar glucógeno y grasa. Se logra incrementando el número y tamaño de las mitocondrias de las células de las fibras musculares, y la actividad enzimática dentro de esas mitocondrias

2- Mayor capacidad para almacenar glucógeno y triglicéridos (TGIM) dentro del músculo

Las fibras lentas pueden doblar su capacidad oxidativa y las rápidas cuadripicarla. La consecuencia obvia de esto es que un entrenamiento prolongado de baja intensidad que no implique a las fibras de tipo II no creara una buena base. Hasta los mas cerriles defensores de esta postura (Carmichael, p. ej.) han acabado abandonándola, aunque sea con 20 años de retraso

Para estimular el crecimiento mitocondrial/enzimático son necesarias 2 condiciones

-a) naturalmente que las fibras se recluten en el ejercicio. Si la intensidad es muy baja, sólo es posible incrementar la capacidad oxidativa de las fibras lentas; las rápidas no se reclutan, no son necesarias.

-b) que se produzca una crisis energética, producto del agotamiento del glucógeno de las fibras. Es esta crisis la que avisa al organismo de que es necesario iniciar la construcción de nuevas mitocondrias, producir más enzimas, ampliar los depósitos de glucógeno. Es por esta razón que el entrenamiento de baja intensidad tiene una eficacia limitada en la creación de la base: si el principal combustible utilizado es la grasa no vamos a agotar el glucógeno. Quemando grasa no mejoramos nuestra capacidad para quemar más % de grasa a la misma intensidad de ejercicio. que es de lo que se trata.

El tipo de entrenamiento óptimo para crear base es el ejercicio continuo, más que el interválico. La mejor ilustración del poder del 1<sup>°</sup> es este viejo artículo de Gorostiaga. El navarro, actual preparador del Barça, puso a dos grupos de sujetos a pedalear durante media hora, a lo largo de 8 semanas. El primer grupo hacía intervalos de 30" a alta intensidad, seguidos de otros 30" de recuperación relativa. El 2<sup>°</sup> grupo pedaleó de forma continua, a una intensidad que igualó el

(La comunidad del Rodillo). V0.3. 7/2/2010.

Trabajo medio total del grupo interválico. Mientras que el primer grupo incrementó más su VO2 máx, el trabajo total realizable y la potencia máxima, el 2<sup>°</sup> (continuo) fue superior en el incremento de la oxidación de lípidos y en el decremento de la cantidad de lactato acumulado al mismo % del VO2 máx.

En resumen, el entrenamiento continuo, con una intensidad/duración que provoque escasez del glucógeno de las fibras es la forma adecuada de construir base.

Los 3 tipos de entrenamiento que la literatura ha identificado, de forma reiterada, como más útiles a la hora de promover la proliferación mitocondrial son:

-Entre 40' y 1 hora a la intensidad en la que la producción y el lavado de lactato se igualan. Esta intensidad se conoce también como MSSL (máximo estado estable de lactato) o UF (Umbral Funcional). Suele ser equivalente a la intensidad que hace acumular 4 mmol. de lactato en un test incremental

-Entre 70 y 90' al 90-95 % de la intensidad anterior. Esto es lo que se conoce como Sweet Spot (punto dulce). El destrozo muscular que produce es bastante menor a pesar de que la adaptación metabólica puede ser casi equivalente a la anterior.

-Entre 2,5 y 3 horas al 75 % del UF. Esta intensidad suele estar en torno al Umbral de Lactato (incremento de 1 mmol, sobre la tasa base, normalmente acumulación de 2 mmol.) Es el punto de separación entre lo que llamamos resistencia (zona 2) y tempo (zona 3). Su efecto mitocondrial es algo menor, pero es muy útil para promover el almacenamiento de TGIM y glucógeno.

Además de estos 3 entrenamientos, es aconsejable hacer 2-3 sesiones más largas y menos intensas (3-5 horas, 65-70 % del UF).

La duración usual de esta fase del entrenamiento es de unas 9-12 semanas, en caso de hacer un solo ciclo anual. Si se hacen dos, suele reducirse a unas 6 semanas. Este tiempo puede ser suficiente para incrementar en casi un 50 % el tiempo que se puede mantener la intensidad del UF. Al principio, este suele ser de unos 40'. Al final, muy próximo a la hora.

Tras consolidar este umbral metabólico llega el momento de pasar a trabajar el umbral cardiovascular y el VO2 máx., mediante el entrenamiento interválico. Pero eso es otro capítulo.

De momento es conveniente que adquieras un poco de fondo en general, antes de pasar a subir puertos o hacer intervalos.

En el rodillo, calientas, haces 40' a ritmo más exigente (promediando unas 150 ppm.), enfrías y a la ducha.

(La comunidad del Rodillo). V0.3. 7/2/2010.

En carretera ruedas 20' @ 25 kms./h., otros 40' @ 30 kms./h. y otros 40' a 25 kms./h.. Todo hecho en la zona más llana que puedas encontrar (La Albufera, p.ej.)

Cuando hagas al menos 57 kms, en dos horas, puedes empezar a plantearte hacer intervalos, subir Dos Aguas, el Garbí, etc...Pero ahora necesitas un poco de base general.

Entrenar la resistencia, rodajes de 3-5 horas, es básico para endurecer el culo y la cabeza, aunque mejore muy poco tu capacidad aeróbica. Si yo pudiese lo haría, y le aconsejo a todo el mundo que haga una salida semanal larga entre el 55-75 % de su umbral. Pero no más que una salida (o dos, si compites en serio). El resto de la semana hay que dedicarla a construirse como fondista. Algo a lo que las salidas largas al tran-tran contribuyen más bien poco.

Básicamente, la zona 2 más larga y menos intensa es un entrenamiento para tolerar horas de incomodidad, más que de capacidad atlética. Pero es cierto que para una carrera tipo QH esa tolerancia puede ser tan importante como la capacidad aeróbica. Sobre todo sino te preocupa hacer una gran marca.

## Crecimiento aerobico

#### Si estás al menos moderadamente entrenado, no tienes lesiones y estás seguro de que tu corazón está sano

El entrenamiento de intensidad alta añade variedad a la rutina ciclista y suele ser mucho más placentero que el entrenamiento de resistencia. Si planificas las sesiones adecuadamente podrás instaurar un "círculo virtuoso", en el que el trabajo a intensidades más altas (p. ej zona 5) va haciendo mas llevadera la zona anterior (umbral, 4). P. ej., antes a mí me costaba bastante rodar 45' @ 340 vatios, pero a base de trabajar series de 5' @ 380, ahora puedo aguantar 75', media hora más, a esa intensidad.

Eso sí, siempre hay de tener más cuidado con la dieta –más hidratos de carbono, más vegetales ricos en hierro, ácido fólico y B12-, con la prevención de lesiones.

No hace falta ni potenciómetro ni pulsómetro para hacer series de 3', conocidas por estos parajes como intervalos Billat. Su objetivo es aumentar la velocidad a la que ruedas a tu consumo máximo de oxígeno; vVO2 máx. Consiguen esto aumentando tu VO2 máx, por un lado, pero sobre todo disminuyendo un 3-4 % la energía que consumes cuando trabajas a alta potencia. Es decir, es la mejor forma conocida de mejorar la eficiencia del pedaleo.

La velocidad a la que debes hacer estos intervalos de 3' es la que hayas alcanzado en un test máximo previo de 6'. Evidentemente debes mantener la misma resistencia en el rodillo. Las recuperaciones son de la misma duración, pero a la mitad de la velocidad. También se pueden hacer Billats en carretera, aunque corres peligro de estamparte contra algo mientras miras el velocímetro

Se empieza la 1<sup>ª</sup> semana con 5 series, y se va incrementando el n<sup>o</sup>, sin aumentar la velocidad, hasta 8-10, Entonces to ca volver a hacer un test de 6', y se vuelve a empezar con 5-6 series, etc.

(La comunidad del Rodillo). V0.3. 7/2/2010.

Si 5x3' es demasiado duro, Billat aconseja que se empiece intentando series de 1' (procurando acercarse a 15) o incluso de 30" (con 30 series como meta). Los intervalos de recuperación son de idéntica duración a los de las series pero sólo de un 50 % de intensidad.

En el cicloergómetro hay que sustituir la velocidad máxima en promedio durante 6' por la potencia alcanzada en ese intervalo.

Si tienes un pulsómetro, puedes trabajar también intervalos de umbral (zona 4). Calientas un rato, y luego haces una serie de 20', en la que el promedio de pulsaciones quede 5-7 latidos por debajo de tu umbral, recuperas con 5' de pedaleo fácil y haces otra serie de 20', en la que el promedio de pulsaciones, supere -o al menos iguale- tu tasa de latidos en umbral.

Si no sabes cuáles son tus pulsaciones umbral, puedes averiguarlo con test máximo de 30' subiendo un puerto (eso nos permitiría también evaluar tu potencia, si tienes ciclocomputador) Hasta que hagas el test puedes partir del promedio de pulsaciones alcanzado en el terst Billat.

Un día semanal de zona 5 (Billats) y otro de zona 4 (umbral), separados por un día de recuperación, mejoran espectacularmente el rendimiento.

## Ejemplos de planes de entrenamiento

Receta de base aeróbica para ciclista de UF 220W

Puedes valorar tu mismo esas cifras relacionándolas con tu peso. Un entrenamiento adecuado, basado en potencia, tiende a situarte por encima de los 4 w/kg en un par de años, o más si tu punto de partida era ya alto

El entrenamiento más rentable para ti (Sweet Spot) incluye entre 65 y 80'  $\omega$ , 205-210 w.

Además, una vez por semana 40 @ 220 w., progresando 2' y 2 w. semanalmente.

Además 1/2 veces por semana 2/2,5 horas entre 195 y 200 w.

Entre 2 v 5 veces al mes > 4 horas entre 140 v 150 w.

En 6 semanas ese entrenamiento habrá subido tu Umbral más de un 5 % y más de un 50 % el tiempo que puedes pasar cerca de ese umbral. Ese es el momento de hacer un retest (casero)e iniciar la fase interválica aeróbica.

#### Entrenamiento para ciclistas en forma

A estas alturas del verano se puede dar por hecho que ya está hecho el trabajo de base, por lo que tu amigo puede empezar con 5 semanas de aeróbico interválico, una vez determinado su umbral con el 93% del test de 20'. Un día de zona 4 (2x20' al 102 %, más un 1% de incremento

(La comunidad del Rodillo). V0.3. 7/2/2010.

semanal) y otro de zona 5 (6-8 x 4' al 115%, Puede empezar con 5 series y progresar una semanalmente. Otros tres o 4 días de trabajo continuo.

Después 3 semanas de trabajo anaeróbico, haciendo los últimos entrenamientos con 10x 1' al 155 %. Se empieza por 8x1' al 145-150%. Otros 3 días de zona 2 ó 3 (suave)

Finalmente, una última fase con dos días de simulacro de competición, complementados por: 1) test de 45' 2) S Spot y 3)  $4x$  30' +3 x 3'  $\omega$  al 123 %.

Si su potencia real actual es de 280 w., debería llegar con 305-310 w a la competición

#### Entrenamiento para BTT

La competición en BTT no depende tan directamente de los W./Kg. como el ciclismo en carretera, va que la técnica juega más papel, pero no por ello la potencia deja de ser importante.

Puedes dividir los 3 meses en tres ciclos

-ciclo 1: crecimiento aeróbico. Tras esta semana, en la que sólo harás trabajo continuo, vendrían otras 4 semanas en las que puedes incluir 2 días de carretera, separados por uno o dos días de entrenamiento de baja intensidad o recuperación.

El día 1 sería zona 5, con series de 4' al 114-5 % del umbral Empiezas con 6 x 4' y en la última semana llegas a 8 x 4'. Recuperaciones de entre 2'30" y 3'20", a sólo 30-40 w. El día 2, 2x 20' al 102 % del umbral, con 3-4' de recuperación. El trabajo continuo de zonas 2/3, integramente con BTT.

-ciclo 2 : Trabajo anaeróbico. 3 semanas en las que puedes hacer 3 sesiones de carretera 8-10 series de 1' al 150 % del umbral. Al final de la 3<sup>ª</sup> semana deberías estar en condiciones de hacer 10 x 1' al 155 % con 3' de recuperación entre series. Resto de los días trabajo suave con la BTT.

-ciclos 3 : Integración. Sólo una sesión de carretera  $4 \times 30$ " (máximos) + 3 x 3' al 122-3 %. Dos días semanales de BTT, haciendo recorridos de entre el 65-80 % (tanto de distancia como de ascensión) a ritmo similar al de la competicón. Otros dos días de BTT más suave. Si tu horario no te permite los dos días de simulación de carrera, puedes sustituir uno de los días por test de la hora o Sweet Spot en carretera.

#### Base aeróbica si dispones de mas de 12 horas a la semana

L: Descanso/ $Z1$ Martes: 40' z4 (67-70 TSS) Mi: 3 horas suave, casi paseo. Sin subidas duras, 60% promedio: no más del 67 normalizado.  $(125 \text{ TSS})$ 

(La comunidad del Rodillo). V0.3. 7/2/2010.

Ju: 55' z4 (90 TSS) Vi: 3,5 h. z2. Sin subidas duras. 60-65% promedio: no más del 70 normalizado. (165-170) TSS) Sa: Descanso/Z1 Do: Más de 4 h. (y hasta 5,5) Sin subidas duras. 60% promedio: no más del 67 normalizado.  $(190-230$  TSS)

Tras 4 semanas de este planning, añades más volumen, sustituyendo el Descanso/Z1 del sábado por un recorrido largo y suave como el del miércoles. La l<sup>a</sup> semana puedes hacerla un poco más suave. En la 2<sup>ª</sup> ya estarás en TSS de > de 600, y acabarás la fase superando los 800. No te impongas un nº determinado de semanas de duración. Mientras vayas progresando en la intensidad de la z4 y en Trabaio de z2, sigue en aeróbico continuo.

En las salidas de zona 2, debes consumir unos 30-40 grs. de carboh. / hora, a partir de la 1<sup>ª</sup>. Eso se consigue con una barrita hora + bebida energética. Eso no impide la crisis energética de Vi/Do y evita las pájaras.

La zona 3/SSpot sólo queda como recurso rodillero para días en los que no se pueda salir a la carretera, pero hay que evitarla en la medida de lo posible.

[Este planning sólo sirve para personas que dispongan de  $>$  de 12 h./semana para pedalear. Sería un error adaptarlo, reduciendo alguna horas. Para personas con disponibilidad de 7-11 semanales funciona mucho mejor la receta "base aeróbica", basada -a la inversa de la de más arriba- en el Sweet Spot.]

Entrenamiento en 11 semanas.

Eso son 11 semanas de entrenamiento, lo que da para:

-3 semanas de aeróbico continuo. Zonas 2,3, y 4, primando el sweet spot. El día de la salida larga en carretera vuelven las arrancadas máximas de menos de 10"

-4 semanas de aeróbico interválico, reintroduciendo la zona 5, con una sesión de series de 4' al 113-5 %. Otra de 2x 20' y el resto más suave.

-2 semanas de anaeróbico, con 3 sesiones semanales de series de 1' $\omega$  150-155 % y alguna más  $de zona 2/3$ 

-2 semanas de integración, con algún día de tabata +z  $2/3$ , algún otro de microintervalos, etc

Respecto de la salida larga con arrancadas, es mejor distribuir los esfuerzos así:

20' a ritmo moderado

(La comunidad del Rodillo). V0.3. 7/2/2010.

50' con 12 arrancadas máximas de 5-10" y 4' de recuperación entre ellas 50' a ritmo moderado

Y la hora final, subir a la zona 3. En tu caso, lo ideal sería promediar una 150 ppm en esa última hora

Controla la potencia máxima de las arrancadas. Lo normal es que vavas perdiendo un poquito de capacidad neuromuscular a medida que ganas capacidad aeróbica, y hay que encontrar el punto justo de equilibrio. Se trata que puedas llegar más fresco a más sprints y luego puedas disputar con garantías el podio.

#### Entrenamiento en invierno

Sobre incluir entrenamiento de calidad (Zonas 3 o más) durante el invierno hay opiniones contrapuestas. Manolito Saiz o Carmichael hacen sólo resistencia en esta época, pero la tendencia moderna es trabajar casi todas las zonas, aunque de manera diferente, todo el año.

Puesto que la competición (o las marchas) se desarrollan básicamente en zona 2 hay que trabajarla más en invierno y apenas en la temporada alta. Un par de días a la semana de zonas 3, 4 y 5 (alternando) te irán bien. La zona 6 mejora aún más las cosas -y es muy divertida- pero es peligrosa por las tendinitis, etc...

A medida que la temporada avanza las sesiones en zonas "intensas" se van haciendo más frecuentes y, valga la redundancia, "más intensas".

Es erróneo creer que no es bueno poder rodar rápido en Enero, porque entonces llegarás fundido a Junio. Un entrenamiento disociado en zonas, que trabaja la intensidad todo el año te permite construir progresivamente durante periodos mucho más largos que las planificaciones tradicionales de "volumen 1°, intensidad después". Simplemente, estas no tienen base en la fisiología deportiva. Sólo se basan en la costumbre.

En la propia web de Carmichael no te va a ser difícil encontrar artículos en los que sus colaboradores recomiendan exactamente lo contrario que su jefe. A diferencia de su patrón justifican su posición en datos sólidos: adaptaciones hematológicas, enzimáticas, musculares,... todas esas para las que la zona 2 es relativamente inútil.

Cuando los fondistas africanos "desembarcaron" en Europa, sus colegas blanquitos creían que estaban locos, entrenando innumerables series de 400-1000. Ellos simplemente contestaban " si quieres hacer carreras rápidas tienes que hacer entrenamientos rápidos". Ahora los maratonianos blanquitos se funden a base de series Billat.

## Planificación de los entrenamientos

Una cuestión importante es la planificación global de los entrenamientos *i* cuántas sesiones en cada una de las zonas? ¿hay que trabajar todas las zonas con la misma frecuencia? ¿cómo detectar si la carga de entrenamientos es excesiva o insuficiente?

Coggan no dice demasiado en el artículo que estamos comentando. Se limita a señalar que las sesiones más intensas requieren de más recuperación, por lo que desaconseja sesiones consecutivas de trabajo en zonas 5 y 6, mostrándose menos taxativo respecto del trabajo en zona 4 (umbral).

Vincula la planificación con la valoración de la exigencia de los entrenamientos. Una manera evidente de abordar esta valoración sería comparando el trabajo o la energía demandados por cada sesión. Así, p. ej. una salida de 100 kms. llanos, efectuada en 3 horas (a 33 kms./h, 200 vatios, Zona 2 para nuestro ciclista-ejemplo de 300 vatios en el test de la hora) vendría a representar unas 2250 kcals. o 9375 kjuls. Una sesión de intervalos de 6 x5' al 110 % de su umbral (Zona 5) representaría menos de 600 kcals. (o de 2500 kjuls.). Pero si le preguntáramos a nuestro ciclista tal vez encontrara la sesión de Zona 5 más exigente que la salida de 100 kms. Evidentemente los minutos de alta intensidad elevan desproporcionadamente la exigencia del entrenamiento.

Para valorar el Factor de Intensidad (FI) al que aludíamos en el párrafo anterior, Coggan recoge las ideas predominantes en este campo de hacerlo proporcional a la concentración de lactato. Se ha encontrado que la función que relaciona mejor la intensidad del esfuerzo con la acumulación de lactato es: (potencia media sesión/potencia test 1 hora)3,9. De este modo el factor de intensidad propio de un entrenamiento en zona 2 al 66 % del umbral sería alrededor de 0,2. La sesión de zona 5 al 110 % tendría un FI de 1,45.

El factor de intensidad se puede combinar entonces con el trabajo para obtener un índice global. En los casos anteriores:

- -3 horas de zona 2: FI =  $9375 \times 0.2 = 1875$
- $\frac{1}{2}$  hora de zona 5: FI= 2500 x 1.45=3625

Ponderando el trabajo con la intensidad valoramos mucho más la exigencia de la sesión corta que la de la larga. De ahí concluye Coggan que el trabajo de zona 5 precisa de más recuperación.

Podemos obtener un índice arbitrario, pero más significativo para cada uno, con la siguiente fórmula:

Tiempo (horas) x Potencia media x FI

Obsérvese que el test de una hora, con FI=1 y esa misma duración, dará exactamente nuestro umbral. Esa cifra va indica un entrenamiento duro, va que este test lo es.

Algunos valores de entrenamientos típicos, siguiendo con nuestro ciclista-ejemplo con 300 vatios de umbral:

3 horas al 66 % (Zona 2)=  $3 \times 200 \times (0.66)3.9 = 120$ 

#### ENTRENAMIENTO PARA CICLISTAS SEGÚN RLULIO (La comunidad del Rodillo). V0.3. 7/2/2010.

1,5 hora al 80 % (Zona 3) = 1,5 x 240 x (0,8)3,9 = 150 40' al 103 % (Zona 4)=  $0.66x$  309 x (1,03) 3,9=228  $30'$  al 110 %  $(Zona 5) = 0.5 \times 330 \times (1.1) 3.9 = 239$ 10' al 133 % (Zona 6)= 0,16 x 400 x (1,33) 3,9= 194  $1x$  300 x 1 = Test de la hora  $=$ 300

Si un entrenamiento supera el valor de nuestro umbral es muy exigente. Sería el caso, p. ej. de un entrenamiento de 1,5 horas al 95 %, que alcanzaría una valoración de 350 para nuestro ciclista ejemplo.

La escala sería :

-Suave a Medio: menor que la mitad del valor del test de la hora

-**Medio a Exigente**:  $>$  (valor test hora/2)  $<$  (valor test hora)

-Muy exigente:  $>$  (valor test hora)  $\leq$  1'5 x (valor test hora)

- Épico : > 1'5 x (valor test hora)

(Los procedimientos de cálculo que Coggan emplea en realidad son mucho más complejos y engorrosos. Están concebidos además para analizar los datos del PowerTap o el SRM, que registran cada segundo. Lo que he expuesto aquí es una simplificación basta, pero práctica para las personas que sólo tienen acceso al dato de la potencia media]

La valoración cuantitativa de los entrenamientos nos puede dar un mecanismo para averiguar la carga justa que nos hace progresar, estancarnos o sobreentrenarnos. Simplemente sumamos la carga semanal y observamos nuestra evolución: igual nuestro punto es una acumulación de 900, pero el sobreentrenamiento se presenta a partir de 1000, p. ej.

Pero hay otro factor a tener en cuenta, además del cuantitativo, a la hora de programar las sesiones: el ciclismo implica a diferentes tipos de fibras musculares y sistemas metabólicos. De modo que podemos forzar un día las fibras lentas y el sistema aeróbico (un entrenamiento durísimo en Zona 3, 2 horas al 90 %, p.ej. con una valoración de 358) sin que eso signifique forzosamente que debamos descansar o hacer Zona 1 al día siguiente. Si hacemos una sesión en Zona 6 (10 series de 1' al 130 %, p.ej), castigaremos a las fibras rápidas IIb sobre todo, pero estaremos recuperando las fibras lentas y reponiendo recursos energéticos, pues la sesión anaeróbica nos va a suponer menos de 300 kcals.

#### En definitiva, podemos trabajar un subsistema mientras recuperamos otro.

Aplicando estos principios podemos secuenciar esta sucesión semanal, p. ej:

Zona 3 - Zona 6 - Zona 2 - Zona 5 - Descanso (o Zona 1) - Zona 4 - Zona 2

(La comunidad del Rodillo). V0.3. 7/2/2010.

Este podría llegar a ser un plan semanal muy duro de un ciclista que compita y esté en la parte "alta" del ciclo anual. Por otra parte, para estos ciclistas "de competición" o para los aficionados que participan en muchas marchas suele ser interesante trabajar mucho más la zona 2 en pretemporada. Puesto que la competición se desarrolla principalmente en esta Zona, lo usual es dejar de trabajarla en los entrenamientos cuando se intensifica el calendario de carreras, sustituyéndola por más sesiones de intensidad (Zonas 3 o superior) y de recuperación  $(Zona 1)$ .

Para las personas que practican ciclismo como hobby, 4 días de entrenamiento semanal pueden ser suficientes. Sacaremos el máximo provecho, trabajando 4 zonas diferentes, p ej:

Descanso - Zona 4 - Descanso - Zona 5 - Descanso- Zona 3 - Zona 2 Las personas que combinan la bicicleta con el gimnasio (pesas), pueden contabilizar el trabajo de tren superior y musculatura abdominal/lumbar como Zona 1 (recuperación activa). El trabajo de tren inferior cuenta como Zona 7.

Las personas que combinan la carrera a pie con la bici, pueden integrar el trabajo en las diferentes zonas de las dos disciplinas: si por ejemplo haces series Billat (5x 3) corriendo a pie, puedes considerar trabajada la zona 5 en tu entrenamiento ciclista.

## EL SWEET SPOT (S.S.)

La homilía irá sobre un asunto importante, el del "sweet spot" una intensidad de entrenamiento en la que puede lograrse la mejor combinación de intensidad y volumen. Es el producto de estos dos factores el que determina la carga total de una sesión. Y, hasta cierto límite, a más carga, más progreso.

El problema es que una vez pasado nuestro umbral, el stress fisiológico crece exponencialmente de forma que la duración posible del ejercicio se acorta del mismo modo.

Pero aumentar mucho la duración del ejercicio a costa de reducir la intensidad, no produce adaptaciones fisiológicas significativas, agota nuestros recursos energéticos, abate nuestro sistema hormonal, tiende a favorecer la primacía de los procesos catabólicos sobre los anabólicos:...

#### ENTRENAMIENTO PARA CICLISTAS SEGÚN RLULIO (La comunidad del Rodillo). V0.3. 7/2/2010.

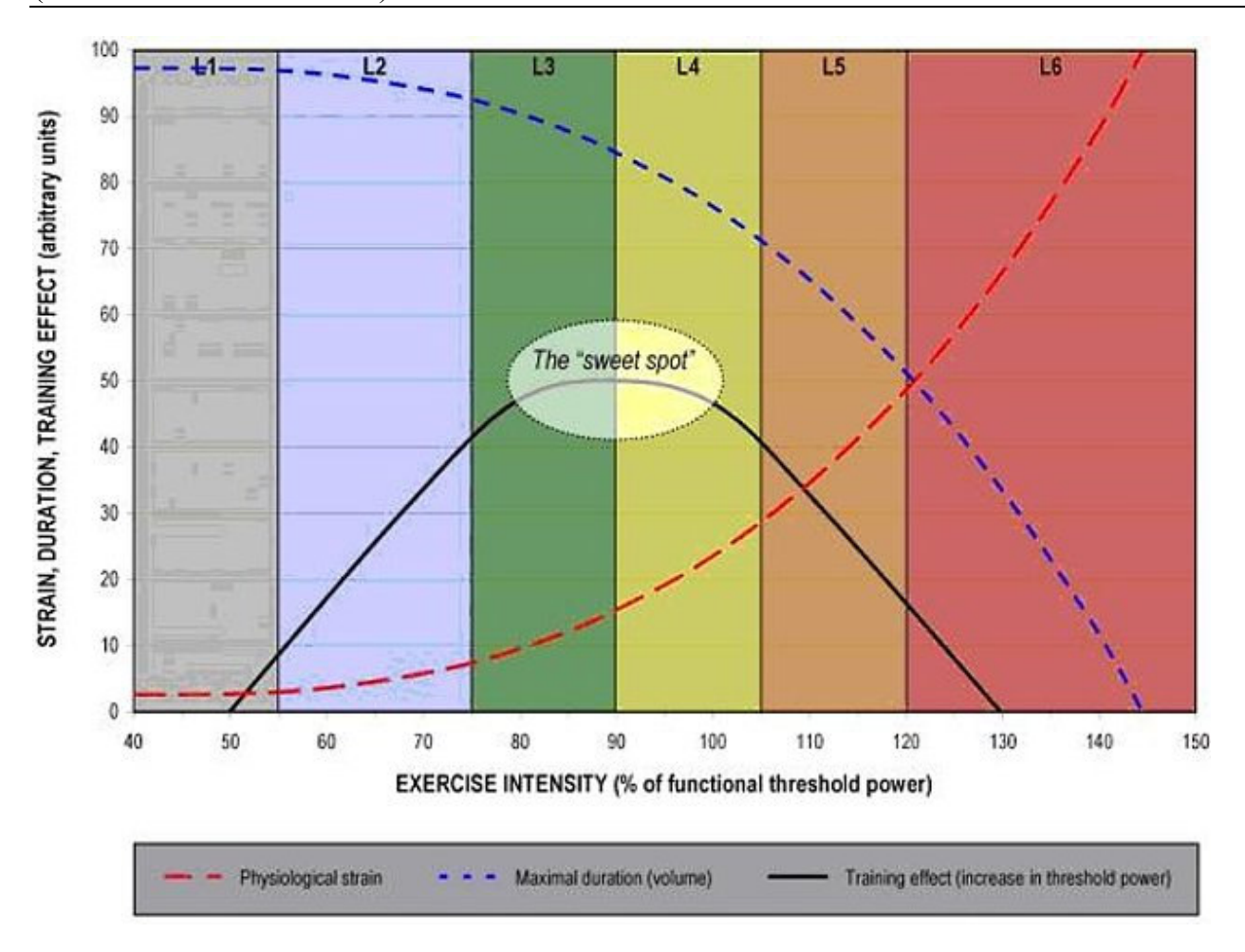

Gráfico original de Andrew Coggan

Pero hay una zona, entre el 83 y el 97 % de nuestro umbral, la mitad alta de la zona 3 y la baja de la 4, que nos permite aumentar bastante la carga total de una sesión, ya que permite aumentar el volumen gracias a la moderación del stress fisiológico, que llamamos "sweet spot"

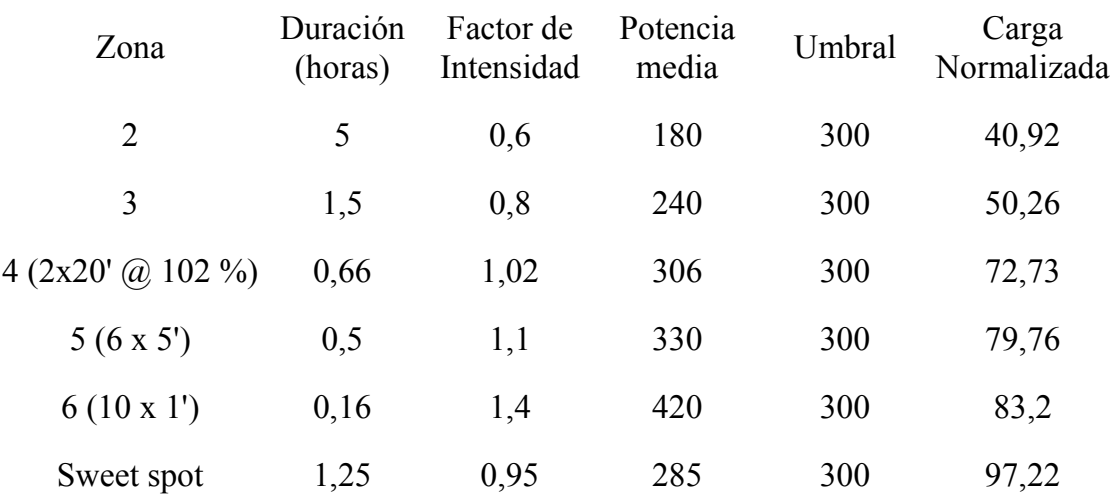

(La comunidad del Rodillo). V0.3. 7/2/2010.

Obsérvese como 75' al 95 % (en el sweet spot) producen un entrenamiento más efectivo que cualquiera de los típicos de las zonas 2, 3, 4, 5 y 6.

Esta zona intermedia puede ser preferible a las series de 2 x 20' si disponemos de más de una hora de tiempo, tenemos una subida larga cerca de casa, o tenemos un potenciómetro fiable en la bici (SRM, Power Tap, Polar, no un Hac o un CM). No obstante, si necesitamos sacar hasta el último vatio de umbral, y no estamos física y mentalmente saturados por las series de intensidad, las series al 102 % del umbral son insustituibles, sobre todo si podemos prolongar su duración global por encima de los 40'.

## Sobre la alimentación

Yo procuro entrenar siempre con bastante energía en el cuerpo. Los días que voy en reserva y tengo que entrenar en menos de una hora, procuro tomar una fuente de hidratos relativamente rápida, pero sin llegar al extremo del rebote insulínico: 2 yogures y "gel" casero, hecho a base de mezclar miel, melaza de azúcar de caña, agua y sal.

El día que tuviste que recurrir a bajar mucho la cadencia para completar las series, recurriste a forzar más las fibras que tenía más descansadas -las rápidas- ya que las lentas todavía no estaban recuperadas del esfuerzo anterior.

## Terminología

Potencia máxima instantánea: la que alcanzas en un periodo mínimo de registro (1", p. ej.). Los sprinters, halterófilos, etc. pueden acercarse o superar las 18x su peso. Pettachi supera los 1400 w. Cualquier pistard sobrepasa los 1000. Los más escuálidos maratonianos se quedan en  $\text{las } 11 \text{x}$ .

Máxima Potencia Aeróbica (MPA): el promedio del último minuto en un test incremental. Si alguien acaba un escalón a 450 w. y luego resiste 30" a 500, su MPA es 475 w. Los 600 vatios de Amstrong citados por biolaster, corresponden probablemente a este concepto.

Un procedimiento para calcular la MPA con cicloergómetro: calienta/calibra el trasto durante 5' y lo pones a 150 W, para iniciar el test. Subes 10 W cada 30 " y así hasta reventar. Si, p. ej. has completado los 30" a 420 W, pero te has fundido a los 10" de poner 430 tu MPA es =  $[(2*410)+(3*420)+430)]/6=423,3$  W.

Umbral funcional. En un ciclista que haga entrenamiento interválico bien planificado es la potencia que se puede promediar durante un esfuerzo máximo de 1 hora. Se corresponde estrechamente con la potencia que nos hace acumular 4 mmol. de lactato en una prueba de esfuerzo incremental

En general los ciclistas que no trabajan la zona 4 con los típicos bloques de 20' y 5' de recuperación tienden a poder mantener menos tiempo esta intensidad. Las diferencias sobrepasan el 50 %, según los datos de Billat.

El umbral funcional suele corresponder entre el 72-77 % de la MPA. Así si tu MPA es 400 tu umbral funcional sueles estar en torno a 300. Te acercas más al 77 en la medida en que maximices tu % de fibras lentas. De este modo, si Amstrong tenía una MPA de 600 su umbral funcional sería 462 aproximadamente. El umbral funcional y su relación con el peso y el CXxAF es la medida más importante de un ciclista. Los mejores profesionales superan los 6 w./kg., aunque la media del pelotón pro está más bien hacia los 5'5. Los buenos amateurs sobrepasan los 5 w / kg., aunque el promedio de esta categoría pueda ser inferior. En cuanto a las categorías master con 4.5 w./kg, como decía meastr6, estás en el grupo delantero. Y con 4 w./kg. no eres de los peores, ni mucho menos.

Umbral Anaeróbico: Corresponde a la inflexión de la gráfica que representa la concentración de lactato en sangre y es significativamente más bajo que el umbral funcional. A pesar de lo que a veces se lee, es de menor importancia que el umbral funcional.

Umbral de lactato (sinónimos: umbral aeróbico o primer umbral ventilatorio, VT1) estrictamente hablando, es el punto en el se da un incremento de 1 mmol, sobre la linea base inicial

## Filosofía Rlulio<sup>2</sup>

Lo único realmente interesante de una prueba de esfuerzo, es que un ECG descarte que sufras una dolencia cardiaca. Las medidas de lactato aportan poca información útil adicional sobre un test casero de 20' en subida.

El alto volumen baja intensidad (LSD, Long Slow Distance) o zona 2 es insuficiente para crear la verdadera base: apenas promueve la capilarización, es menos eficiente que el trabajo de tempo o umbral, para incrementar la densidad mitocondrial que permite aumentar el consumo absoluto de grasas como fuente de energía o para aumentar la capacidad muscular de almacenamiento de glucógeno.

2 sesiones semanales de más intensidad (1 de umbral y al menos una de tempo), son necesarias para construir base, desde el mismo inicio de la pretemporada.

<sup>&</sup>lt;sup>2</sup> Aquí pondré frases notables de Rlulio